#### Material Teórico - Módulo Noções Básicas de **Estatística**

Interpretação e Análise de Gráficos

**Sétimo Ano do Ensino Fundamental** 

Sétimo Ano do Ensino Fundamental<br>
Autor: Prof. Fabrício Siqueira Benevides<br>
Revisor: Prof. Antonio Caminha M. Neto<br>
20 de setembro de 2023 **Autor: Prof. Fabrício Siqueira Benevides Revisor: Prof. Antonio Caminha M. Neto**

**20 de setembro de 2023**

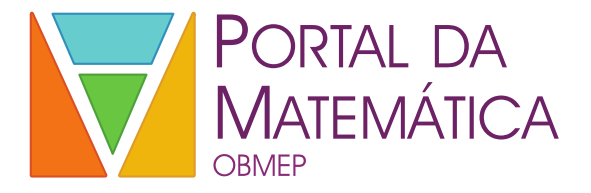

## **1 Introdu¸c˜ao**

Visualização de dados é o processo de converter dados brutos, que tipicamente estão na forma de listas ou tabelas (obtidos de pesquisas, experimentos, etc), em representações gráficas.

De outra maneira, gráficos são uma forma de representação visual dos dados, utilizados para facilitar a análise e a interpretação dos mesmos.

Ao utilizar gráficos, a intenção é proporcionar aos leitores a compreensão dos dados de maneira rápida. Eles podem ser utilizados para representar dados quantitativos ou qualitativos.

a compreensão dos dados de maneira rápida. Eles podem ser<br>utilizados para representar dados quantitativos ou qualitativos.<br>Há vários tipos de gráficos, cada qual mais adequado<br>para transmitir certo tipo de informação, á de Há vários tipos de gráficos, cada qual mais adequado para transmitir certo tipo de informação, a depender do que queremos chamar atenção. Por exemplo, podemos focar no crescimento ou decrescimento de uma sequência numérica ou na proporção de certa quantidade em relação ao todo. Por outro lado, alguns gráficos podem trazer em si toda a informação da tabela, enquanto outros podem trazer uma vers˜ao simplificada ou resumida dos dados originais.

Como exemplos de gráficos, temos:

- 1. Gráficos de funções (estudados em outros módulos).
- <span id="page-1-0"></span>2. Gráfico de linhas.
- 3. Gráfico de barras (ou colunas).
- <span id="page-1-2"></span>4. Gráfico de setores (pizza).
- <span id="page-1-1"></span>5. Histograma.
- 6. Colorações de mapas.

Neste material, estudamos como interpretar alguns desses tipos de gráficos. Centraremos a atenção nos tipos de gráficos [2,](#page-1-0) [5,](#page-1-1) [4](#page-1-2) e 5, que são os mais comuns para o estudo da Estatística no Ensino Fundamental.

# 2 Gráfico de linhas **⊵**

A maneira como desenhamos um gráfico de linhas é bastante semelhante a como desenhamos gráficos de funções. Eles são bastante utilizados quando uma das colunas da tabela dos dados brutos possui uma ordem bem definida (por exemplo, uma cronologia).

**Exemplo 1.** *Em cada ano, de* 2009 *a* 2014*, uma empresa registrou a quantidade de dispositivos que fabricou naquele ano:*

| Ano  | Quantidade de dispositivos |
|------|----------------------------|
| 2009 | 865000                     |
| 2010 | 967000                     |
| 2011 | 1056000                    |
| 2012 | 920 000                    |
| 2013 | 1096000                    |
| 2014 | 513000                     |

*Neste exemplo, veremos como apresentar esses dados como um gr´afico de linhas.*

 $\begin{tabular}{|c|c|} \hline 2009 & 865\,000 \\ 2010 & 967\,000 \\ 2011 & 1\,056\,000 \\ 2012 & 920\,000 \\ 2012 & 920\,000 \\ \hline 2013 & 109\,600 \\ \hline \end{tabular}$   $\begin{tabular}{|c|c|c|} \hline & 1096\,000 \\ 2012 & 920\,000 \\ 1096\,000 \\ 2014 & 513\,000 \\ 513\,000 \\ \hline \end{tabular}$ Começamos desenhando um retângulo e colocando os números dos anos no eixo (isto é, o lado) horizontal e as quantidades de produtos no eixo (o lado) vertical. Como todas as quantidades de produtos são múltiplos de 1000, para melhorar a visualização, dividimos todos os números por 1000 (isso é registrado na legenda do eixo vertical).

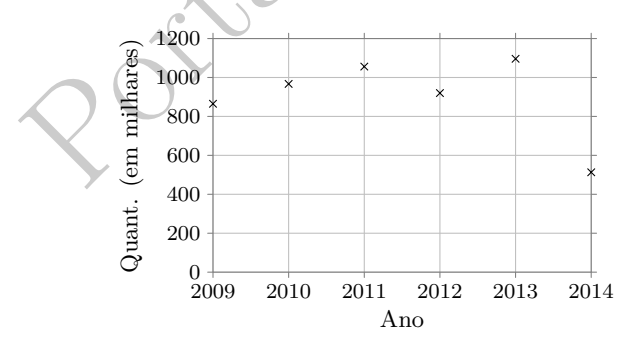

 $\acute{E}$  claro que seria impossível escrever todos os números de 0 a 1200 no eixo vertical; por isso, escolhemos escrever

apenas os n´umeros 0*,* 200*,* 400, etc. Em seguida, marcamos os pontos na forma (ano*,* quantidade/1000), de acordo com os dados da tabela. (Veja a figura anterior.)

Ao criar um gráfico, é muito importante incluir *legendas* especificando o significado de cada eixo. No gráfico do exemplo anterior tais legendas correspondem aos textos "ano" e "quantidade (em milhares)".

Em seguida, na falta de outros pontos a serem marcados  $\cos$  quais corresponderiam, por exemplo, a informações mais detalhadas sobre o ritmo de produção — mês a mês, por exemplo), para terminar o gráfico de linhas traçamos segmentos de reta ligando cada ponto ao ponto do ano seguinte, como mostrado abaixo:

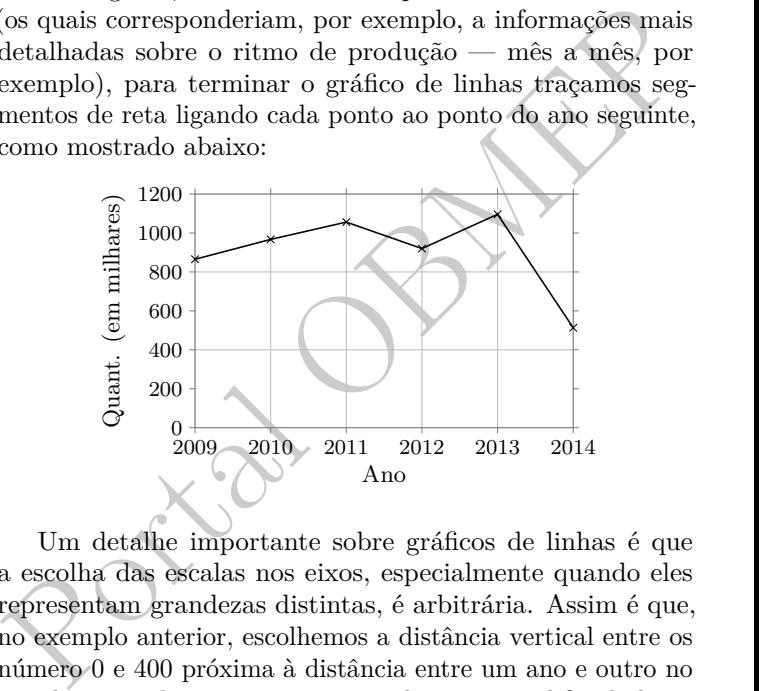

Um detalhe importante sobre gráficos de linhas é que a escolha das escalas nos eixos, especialmente quando eles representam grandezas distintas, é arbitrária. Assim é que, no exemplo anterior, escolhemos a distância vertical entre os número 0 e 400 próxima à distância entre um ano e outro no eixo horizontal; entretanto, isso poderia ser modificado livremente, assim como também poderíamos modificar a escolha dos valores m´ınimo e m´aximo exibidos em cada eixo (desde que não deixássemos de fora os valores da tabela original). Mudanças assim podem fazer com que o gráfico aparente ser mais ingreme:

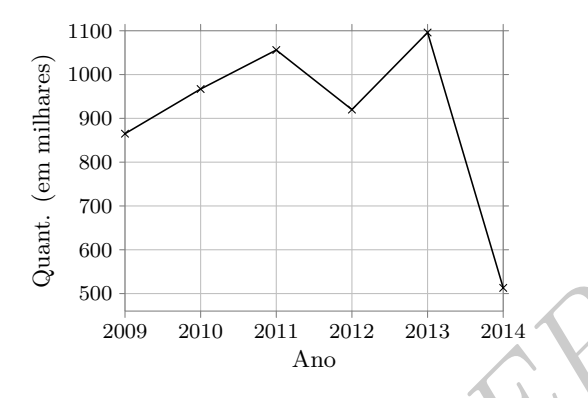

<span id="page-4-0"></span>Quem desenhou o gráfico pode fazer isso intencionalmente, para chamar atenção a algo sobre os dados. Por isso, ao interpretar um gráfico é preciso prestar bastante atenção nos valores escritos nos eixos. Em todo caso, o que podemos observar claramente é que no ano de  $2014$  houve uma queda acentuada na quantidade de dispositivos produzidos, em relação aos anos anteriores.

<sup>500</sup><br>
<sup>2009</sup> <sup>2010</sup> <sup>2011</sup> <sup>2012</sup> <sup>2013</sup> <sup>2014</sup><br>
<sup>2009</sup> <sup>2010</sup> <sup>2011</sup> <sup>2012</sup> <sup>2013</sup> <sup>2014</sup><br>
<sup>2014</sup> <sup>2014</sup> <sup>2014</sup> <sup>2014</sup> <sup>2016</sup> <sup>2016</sup> preciso prestar bastante atenção<br>
interpretar um gráfico é preciso prestar bastante de **Exemplo 2.** *O uso de gráficos de linhas é bastante comum para apresentar a varia¸c˜ao do desempenho de candidatos em pesquisas eleitorais ao longo do tempo. Para tanto, podemos tra¸car, em um mesmo gr´afico, duas sequˆencias de valores, um para cada candidato, os quais representam os percentuais de inten¸c˜oes de voto ao longo das datas em que cada pesquisa foi realizada.*

*Para tanto, como no exemplo anterior (acompanhe na pr´oxima figura), escrevemos, no eixo horizontal, as datas em que foram realizadas as pesquisas. O percurso em azul (linha s´olida) representa os percentuais obtidos pelo "Candidato 1" e o percurso vermelho (linha pontilhada) representa os percentuais obtidos pelo "Candidato 2".*

*O gr´afico mostra claramente que o Candidato 2 come¸cou a campanha com uma quantidade bem maior de inten¸c˜oes de voto (*25%*, contra apenas* 10% *do outro candidato, em 15 de agosto). Na pesquisa seguinte, em 1<sup>o</sup> de setembro, ambos os candidatos perderam votos. At´e 15 de setembro pouca coisa mudou, mas em 1<sup>o</sup> de outubro a situa¸c˜ao se interteu:* *o Candidato 2 perdeu muitos votos, ficando com apenas* 5% *do total, enquanto o Candidato 1 ficou com mais de* 15% *do votos. Por´em, ao longo de outubro o Candidato 2 retomou a vantagem, ap´os ambos estarem empatados no dia 15 de outubro.*

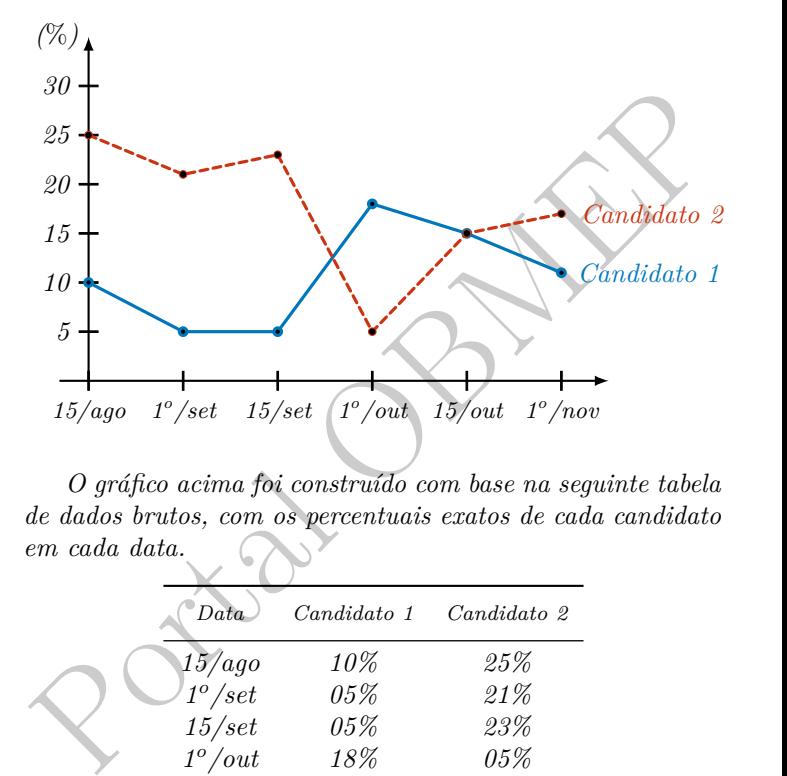

*O gr´afico acima foi constru´ıdo com base na seguinte tabela de dados brutos, com os percentuais exatos de cada candidato em cada data.*

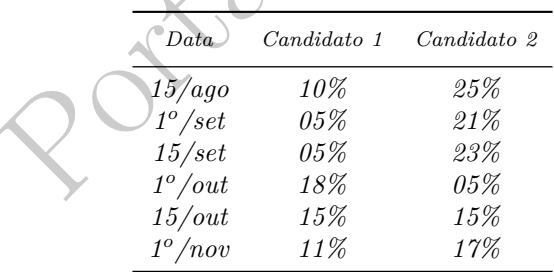

*Apesar da tabela ser mais precisa, o gr´afico "conta a hist´oria" do desempenho dos candidatos de forma mais r´apida e clara.*

## **3** Gráficos de barras **<u>III</u>**

O segundo tipo de gráfico que estudaremos é o **gráfico de barras**.

Observe como podemos representar os mesmos dados da tabela do Exemplo [2](#page-1-0) na forma de um gráfico de barras. Da mesma forma que no gráfico de linhas, começamos trançando um retângulo, escrevendo os anos no eixo horizontal e as quantidades no eixo vertical, com as devidas legendas.

A diferença é que as quantidades de dispositivos vendidos a cada ano passam a ser representadas por barras (nesse caso, verticais).

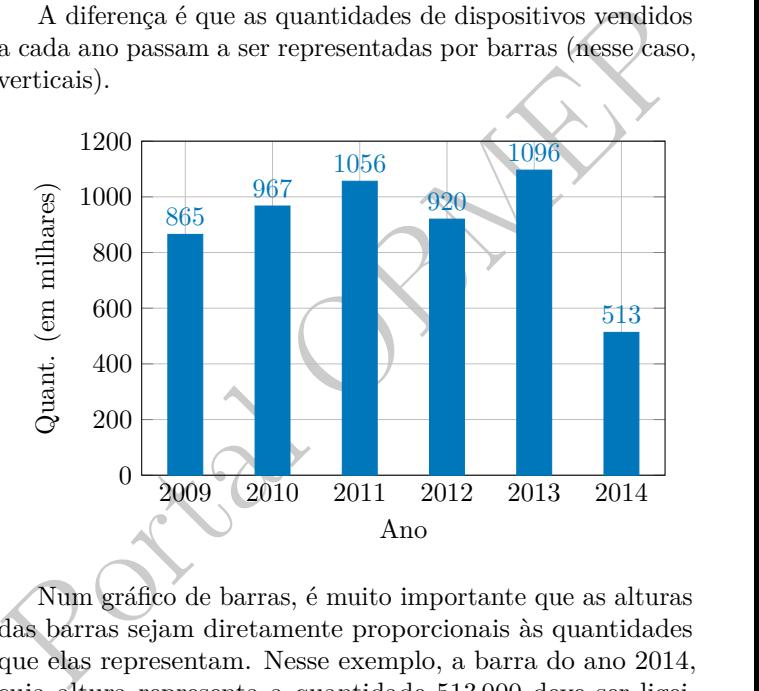

Num gráfico de barras, é muito importante que as alturas das barras sejam diretamente proporcionais às quantidades que elas representam. Nesse exemplo, a barra do ano 2014, cuja altura representa a quantidade 513 000 deve ser ligeiramente menor do que a metade da altura da barra do ano 2011 (que representa a quantidade 1 056 000). Assim, a escala usada no eixo vertical deve começar no número zero.

Na figura a seguir, mostramos uma representação pouco fiel (ou mesmo maliciosa), de um gráfico de barras, onde a parte de baixo de cada barra foi cortada.

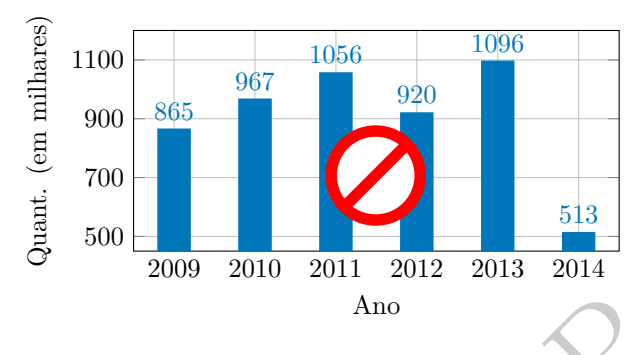

Apesar da leitura da legenda tornar possível a compreensão correta dos dados, esse tipo de uso dificulta essa leitura, induz ao erro quem olha o gráfico e, por isso, contraria a intenção de um gráfico de barras (fazer com as barras representem fielmente as quantidades em questão).

Também é possível desenhar gráficos de barras horizontais.

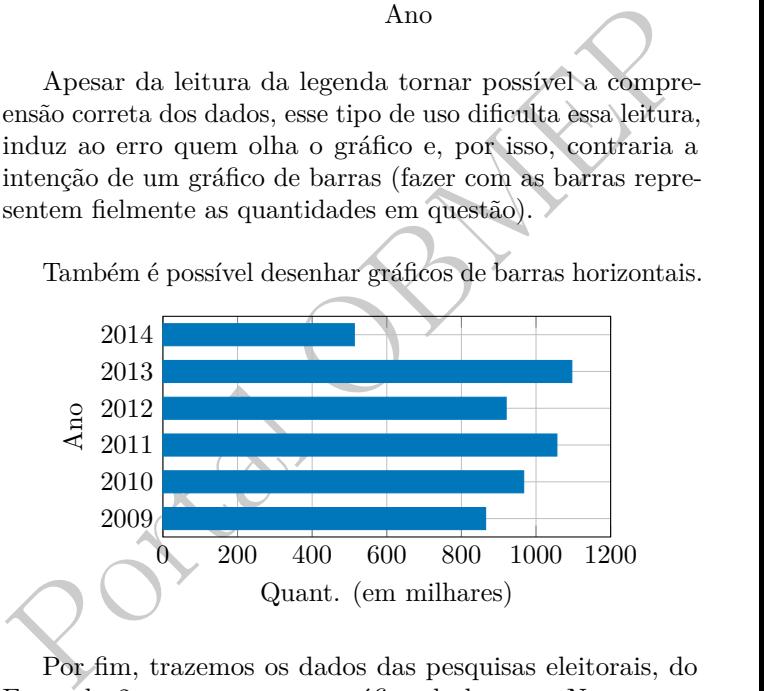

Por fim, trazemos os dados das pesquisas eleitorais, do Exemplo [2,](#page-4-0) expresso como gráfico de barras. Nesse caso, perceba que, como temos dois candidatos, para cada data em que foi realizada uma pesquisa o gráfico deve incluir duas barras.

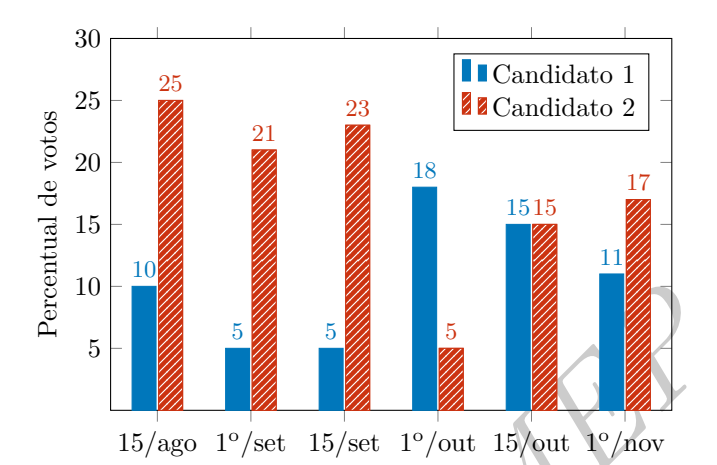

*Portal*<br> *Portal*<br> *Portal*<br> *Portal*<br> *Portal*<br> *Portal*<br> *Portal*<br> *Portal*<br> *Portal*<br> *Portal*<br> *Portal*<br> *Portal*<br> *Portal*<br> *Portal*<br> *Portal*<br> *Portal*<br> *Portal*<br> *Portal*<br> *Portal*<br> *Portal*<br> *Portal*<br> *Portal*<br> Observe, contudo, que **veja esse não** é o tipo de gráfico mais adequado para o conjunto de dados em questão. Isso porque um gráfico de linhas consegue "contar de forma mais clara" a história da eleição, pois, com ele, conseguimos visualizar mais facilmente as mudanças individuais que aconteceram com cada candidato, sem deixar de saber quem estava ganhando em cada instante.

Abaixo, vemos outro exemplo de um gráfico de barras.

**Exemplo 3.** *O gr´afico a seguir mostra o resultado de uma pesquisa sobre o n´umero de acidentes ocorridos com os 50 motocicletas de uma determinada empresa, no per´ıodo de 1 ano.*

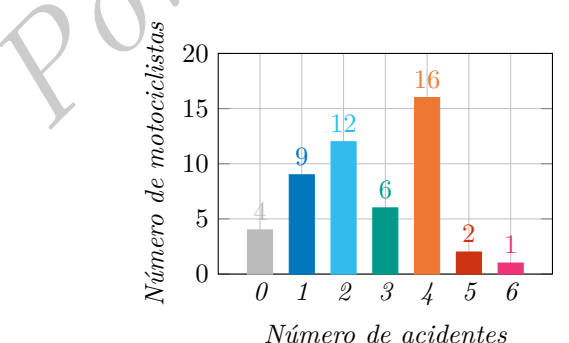

*Interprete os dados do gr´afico, montando uma tabela com a mesma informa¸c˜ao. Adicionalmente, calcule a m´edia e a moda do n´umero de acidentes por motociclista.*

**Solução.** A primeira coisa que devemos observar em qualquer gráfico são as legendas de cada eixo (horizontal e vertical). A figura traz a legenda "N´umero de acidentes" escrita abaixo do eixo horizontal. Isso quer dizer que os n´umeros "0*,* 1*, . . . ,* 6 escritos neste eixo representam quantidades de acidentes (0 acidentes, 1 acidente, 2 acidentes, etc). Já o texto "Número de motociclistas" está escrito ao lado do eixo-vertical: isso quer dizer que a altura de cada barra no gráfico representa uma certa quantidade de motociclistas: 4 motociclistas, 9 motociclistas, 12 motociclistas, etc.

Assim, lendo cada barra temos: a barra cinza indica que com 4 motociclistas, houve 0 acidentes; a barra azul escuro indica que com 9 motociclistas houve 1 acidente; e assim sucessivamente.

Isso quer dizer que esse gráfico representa a mesma informação de uma tabela de frequências absolutas:

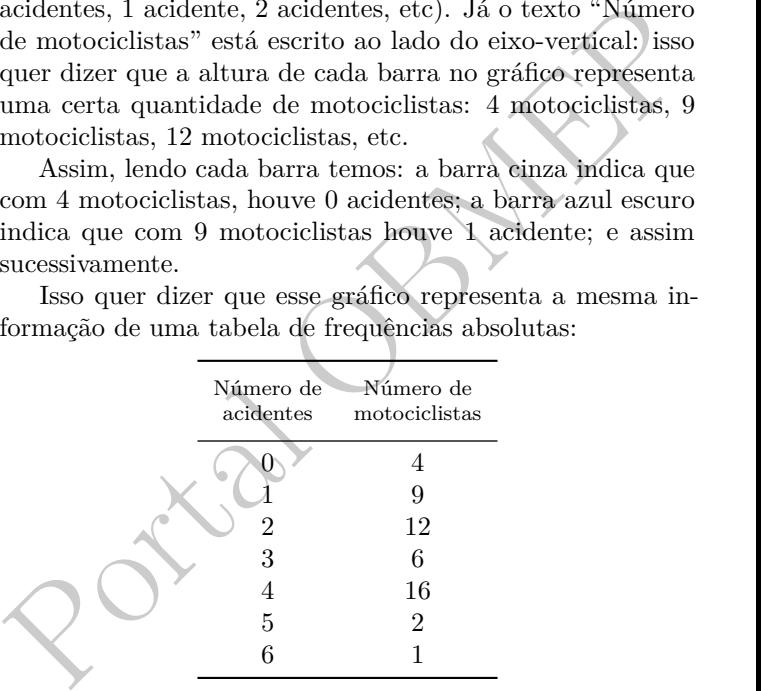

Observação: Quando um gráfico de barras representa uma tabela de frequências de valores, ele é chamado de *histograma*.

Para calcular a média de *acidentes por motociclista*, precisamos calcular o total de acidentes ocorridos e dividir pelo total correspondente de motociclistas. O segundo número é fácil, já que o enunciado nos informa que há 50 motociclistas na empresa (veja que esse total também é a soma dos números na segunda coluna da tabela: 4 + 9 + 12 + 6 + 16 + 2 + 1 = 50). Para calcular o total de acidentes, basta multiplicar cada número de acidentes pelo número de motociclistas que sofreram aquela quantidade de acidentes e somar tudo:

$$
0 \cdot 4 + 1 \cdot 9 + 2 \cdot 12 + 3 \cdot 6 + 4 \cdot 16 + 5 \cdot 2 + 6 \cdot 1
$$
  
= 0 + 9 + 24 + 18 + 64 + 10 + 6 = 131.

Assim, a média de acidentes por motociclista é  $\frac{131}{50} = 2,62$ .

A moda é um parâmetro que é bastante fácil de ser observado num gráfico de barras que represente frequências: lembre-se de que a moda é o valor maior frequência. Assim, devemos olhar para a barra mais alta do gráfico — no caso, a que tem altura 16. Uma vez que o gráfico indica que  $16$ motociclistas sofreram 4 acidentes, concluímos que a moda do número de acidentes é 4.

 $= 0 + 9 + 24 + 18 + 64 + 10 + 6 = 131.$ <br>
Assim, a média de acidentes por motociclista é  $\frac{134}{50} = 2.62$ .<br> *A* moda é um parâmetro que é bastante fácil de ser ob-<br>
servado num gráfico de barras que represente frequências:<br>
l **Exemplo 4.** *As notas de um professor que participou de um processo seletivo em que a banca avaliadora era composta por 5 membros foram apresentadas no gr´afico a seguir. Sabe-se que cada membro da banca atribui duas notas ao professor, uma relativa aos conhecimentos espec´ıficos de sua ´area de atua¸c˜ao e outra aos conhecimentos pedag´ogicos, e que a nota final do professor foi dada pela m´edia aritm´etica de todas as notas atribu´ıdas pela banca avaliadora. Depois, utilizando um novo crit´erio a banca avaliadora resolveu descartar a menor e a maior nota de todas as notas atribu´ıdas ao professor. Discuta se o novo crit´erio favoreceu ou n˜ao o candidato.*

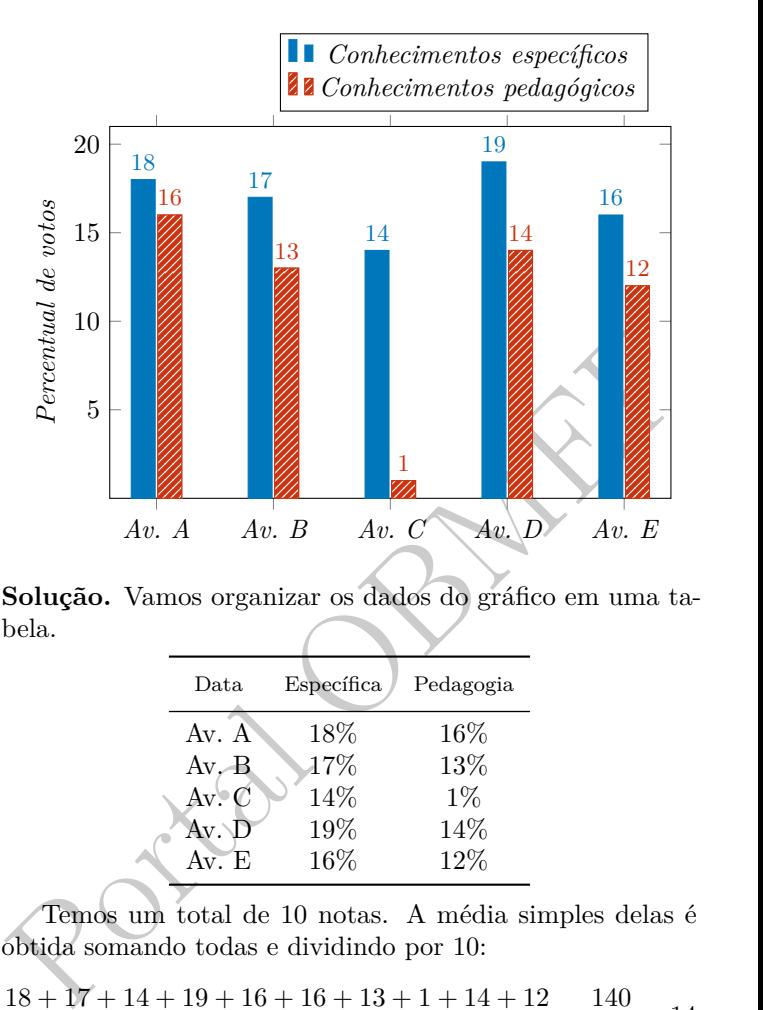

Solução. Vamos organizar os dados do gráfico em uma tabela.

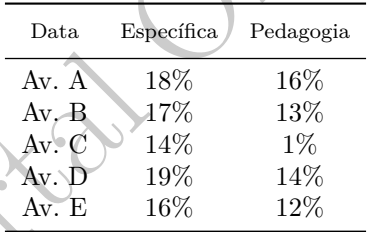

Temos um total de 10 notas. A média simples delas é obtida somando todas e dividindo por 10:

$$
\frac{18 + 17 + 14 + 19 + 16 + 16 + 13 + 1 + 14 + 12}{10} = \frac{140}{10} = 14.
$$

Agora, vamos descartar a menor e a maior nota e calcular a média das 8 notas restantes. A menor nota é  $1$  e a maior é 19. Assim, a média das 8 notas restantes é:

$$
\frac{18 + 17 + 14 + 16 + 16 + 13 + 14 + 12}{8} = \frac{120}{8} = 15.
$$

Assim, o novo critério favoreceu o candidato, pois a média das notas restantes aumentou.  $\Box$ 

#### 4 Gráfico de setores **&**

O gráfico de setores também é chamado de **gráfico de pizza**, pois ele tem formato circular, assim como o daquele delicioso prato.

prato.<br>
Agora, imagine uma pizza cortada em fatias por cortes<br>
que passam pelo centro, da forma tradicional. Cada fatia é<br>
chamada de *setor circular*, e é usada para representar uma<br>
proporção de um total, quando esse tot Agora, imagine uma pizza cortada em fatias por cortes que passam pelo centro, da forma tradicional. Cada fatia é chamada de *setor circular*, e é usada para representar uma proporção de um total, quando esse total se encontra dividido em categorias. Assim, no gráfico, cada categoria é representada por um setor cuja abertura (e, consequentemente, cuja área) é proporcional ao percentual correspondente à categoria.

**Exemplo 5.** *Numa pesquisa com oitenta crianças, perguntouse qual o animal favorito de cada uma delas. Quarenta crian¸cas responderam "cachorro", trinta responderam "gato" e dez responderam "peixe".*

*Observe que* 40 *´e metade do total de* 80 *crian¸cas. Por isso, as crian¸cas que gostam de cachorro "comem" metade da pizza (*50%*). A outra metade, fica dividida entre as que gostam de gato (*30*) e de peixe (*10*), sendo que a ´area que representa as que gostam de gato deve ser* 3 *vezes maior do que a ´area que representa as que gostam de peixe.*

*A pr´oxima figura traz o gr´afico de setores correspondente.*  $Nele, escrevemos as quantidades de respostas, mas também$ *poder´ıamos ter optado por escrever os percentuais.*

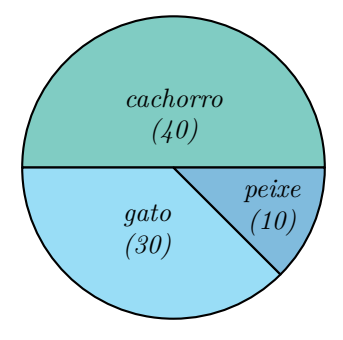

**Exemplo 6.** *Em uma eleição, concorreram os candidatos A, B e C. O resultado do percentual de votos obtidos por cada candidato ao final da eleição está representado no gráfico de setores abaixo.*

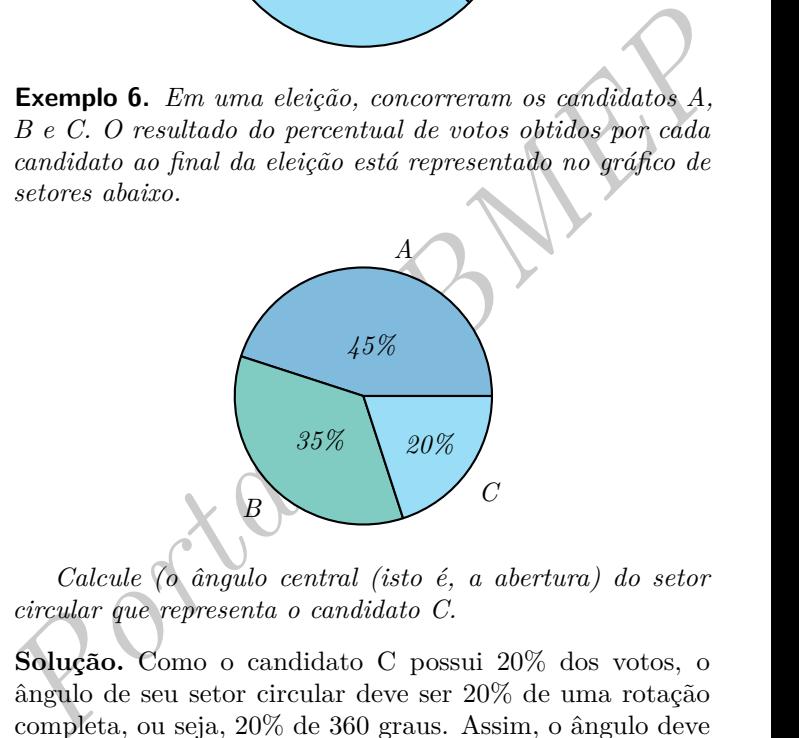

*Calcule (o ˆangulo central (isto ´e, a abertura) do setor circular que representa o candidato C.*

**Solução.** Como o candidato C possui 20% dos votos, o ângulo de seu setor circular deve ser $20\%$  de uma rotação completa, ou seja,  $20\%$  de 360 graus. Assim, o ângulo deve ser:

$$
20\% \cdot 360 = \frac{20}{100} \cdot 360 = 72 \text{ graus.}
$$

**Exemplo 7.** *A pizza ´e, sem d´uvida, o alimento preferido de muitos paulistas. Estima-se que o consumo di´ario no Brasil seja de* 1*,*5 *milh˜ao de pizzas, sendo o estado de S˜ao Paulo respons´avel por* 53% *desse consumo. O gr´afico exibe a* *preferˆencia do consumidor paulista em rela¸c˜ao aos tipos de pizza.*

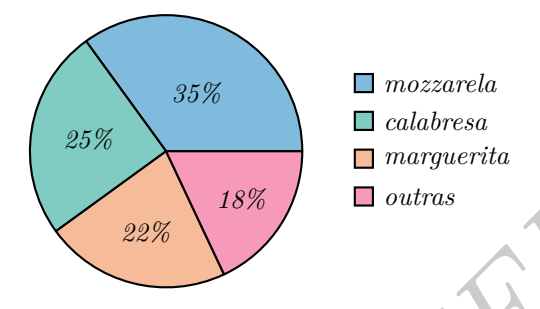

*Quantas pizzas de mozzarela e calabresa s˜ao consumidas diariamente no estado de S˜ao Paulo?*

Solução. Do total de 1,5 milhões de pizzas, sabemos que 53% são vendidas para São Paulo. Assim, nesse estado são consumidas, diariamente,

$$
0,53 \times 1500\,000 = 795\,000
$$
 pizzas.

*Poutras*<br> *Poutras*<br> *Poutras*<br> *Portal de portal de Bão Paulo?*<br> **Polução.** Do total de 1,5 milhões de pizzas, sabemos que<br>
53% são vendidas para São Paulo. Assim, nesse estado são<br>
consumidas, diariamente,<br>  $0,53\times1500$ Agora, observado o gráfico (e sua legenda), vemos que a quantidade dessas pizzas que são de mozzarela ou calabresa correspondem a  $35\% + 25\% = 60\%$ . Assim, a quantidade de pizzas desses sabores vendidas por dia em São Paulo é:

 $0.6 \times 795\,000 = 477\,000.$ 

**Exemplo 8.** *Nos* 200 *hotéis de uma cidade, foi realizado um levantamento no qual foram anotados os valores em reais das* diárias para um quarto de casal e a quantidade de hotéis,  $para \, cada \, valor \, da \, diária. \, Os \, valores \, das \, diárias \, foram: \, A =$  $R$ 200,00$ ,  $B = R$ 300,00$ ,  $C = R$ 400,00$  *e*  $D = R$ 600,00$ . *No gr´afico, as ´areas representam as quantidades de hot´eis*  $pesquisados, em porcentagem, para cada valor da diária.$ 

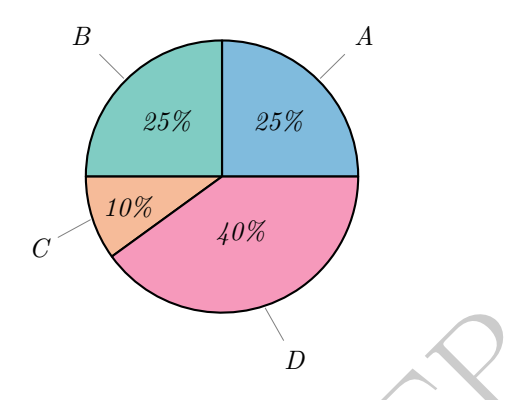

*Calcule o valor mediano da di´aria, em reais, para um quarto de casal nessa cidade.*

Solução. Conforme já vimos, em relação a uma lista de valores, a mediana corresponde ao valor que divide a lista ao meio. No caso, queremos o valor da diária que faz com que metade dos hotéis tenha diárias mais baratas que tal valor (e metade tenha diárias mais caras).

Se pensarmos em uma lista com 100 hotéis, nas proporções do gráfico, teremos de escrever:

$$
\underbrace{200, \ldots, 200}_{25 \text{ vezes}}, \underbrace{300, \ldots, 300}_{25 \text{ vezes}}, \underbrace{400, \ldots, 400}_{10 \text{ vezes}}, \underbrace{600, \ldots, 600}_{40 \text{ vezes}}.
$$

Calcule o valor mediano da diária, em reais, para um quarto<br>de casal nessa cidade.<br>**Solução.** Conforme já vimos, em relação a uma lista de<br>valores, a mediana corresponde ao valor que divide a lista ao<br>meio. No caso, quere Como a quantidade de números é par, não há um número que fica bem ao centro. Entretanto, veja que o número que fica na posição 50 é o 300 e o número que fica na posição 51 é o 400 (ou seja, 300 e 400 são os dois números mais próximos do centro). Assim, a mediana é:

$$
\frac{300 + 400}{2} = 350.
$$

П

#### **Dicas para o Professor**

E interessante observar que a BNCC (Base Nacional Co- ´ mum Curricular) considera a leitura e compreensão de gráficos (chamado de *tratamento da informação*) como parte do processo de alfabetização. Ou seja, pessoas que não conseguem compreender bem um gráfico não são consideradas totalmente alfabetizadas. Assim, esse é um tema que deve ser bastante valorizado em sala de aula.

Portal OBMER Este material pode ser abordado em dois encontros de  $50$  minutos. Ele tem como pré-requisitos a familiaridade com números decimais, razões e proporções e a conversão da notação fracionária para a notação de porcentagem.